**[Download more resources like this on ECOLEBOOKS.COM](https://ecolebooks.com)** 

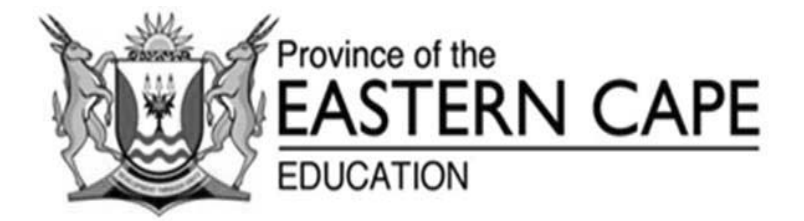

## **NATIONAL SENIOR CERTIFICATE**

## **GRADE 12**

## **SEPTEMBER 2021**

# **INFORMATION TECHNOLOGY P1 MARKING GUIDELINE**

**MARKS: 150**

This marking guideline consists of 16 pages.

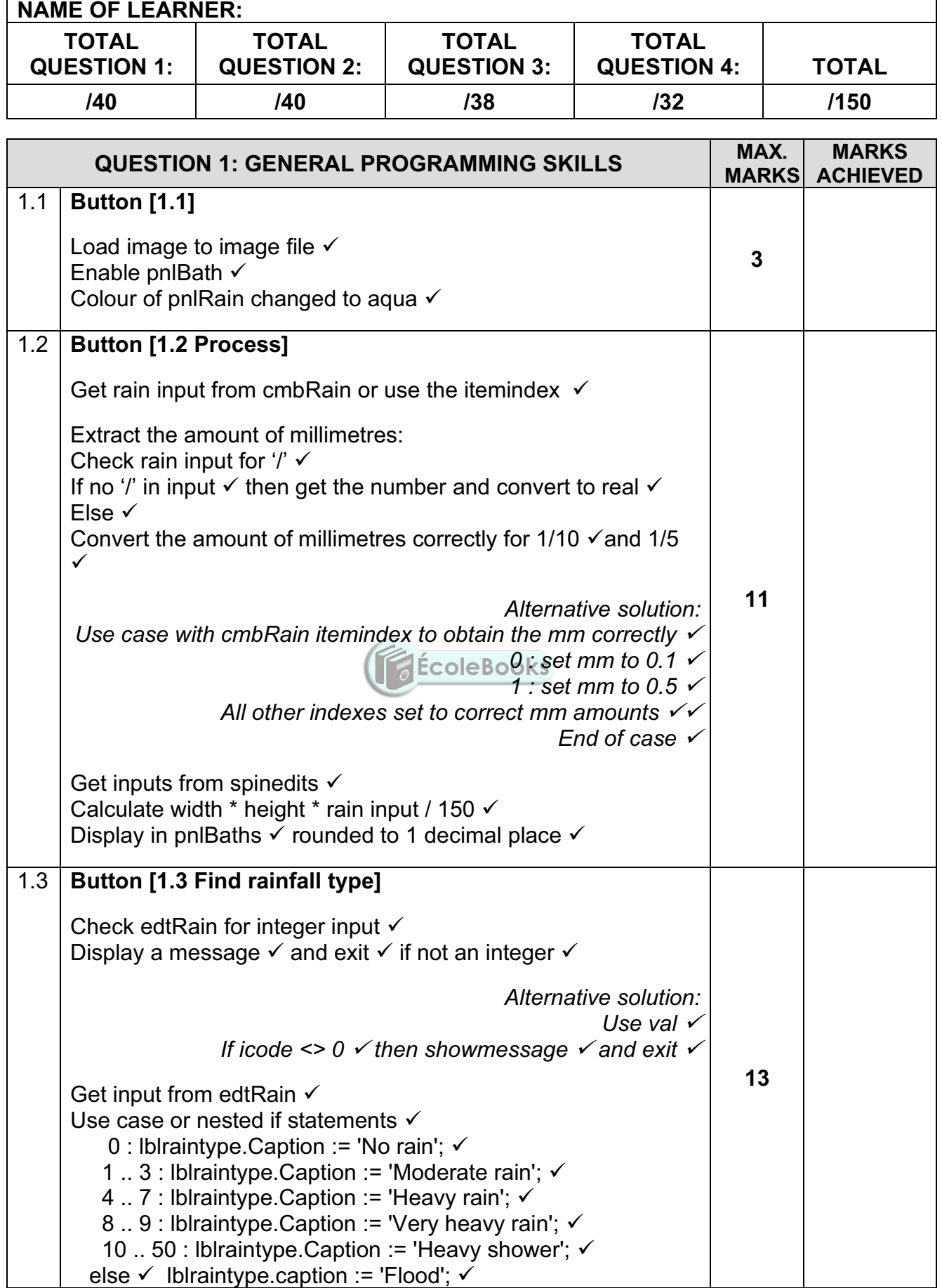

Copyright reserved **Please turn over Please turn over** 

**DOWNLOAD MORE RESOURCES LIKE THIS ON ECOLEBOOKS.COM** 

## **(EC/SEPTEMBER 2021) INFORMATION TECHNOLOGY P1 3**

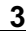

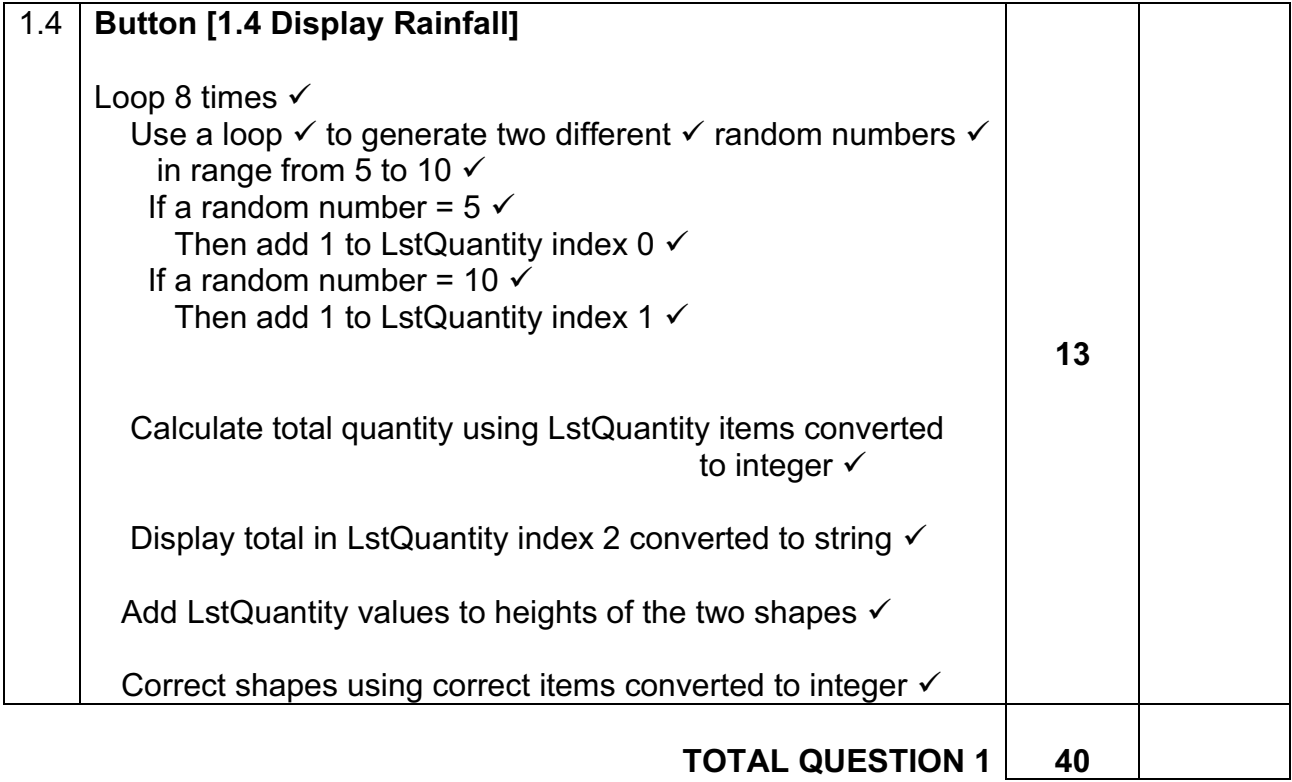

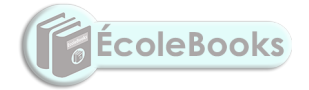

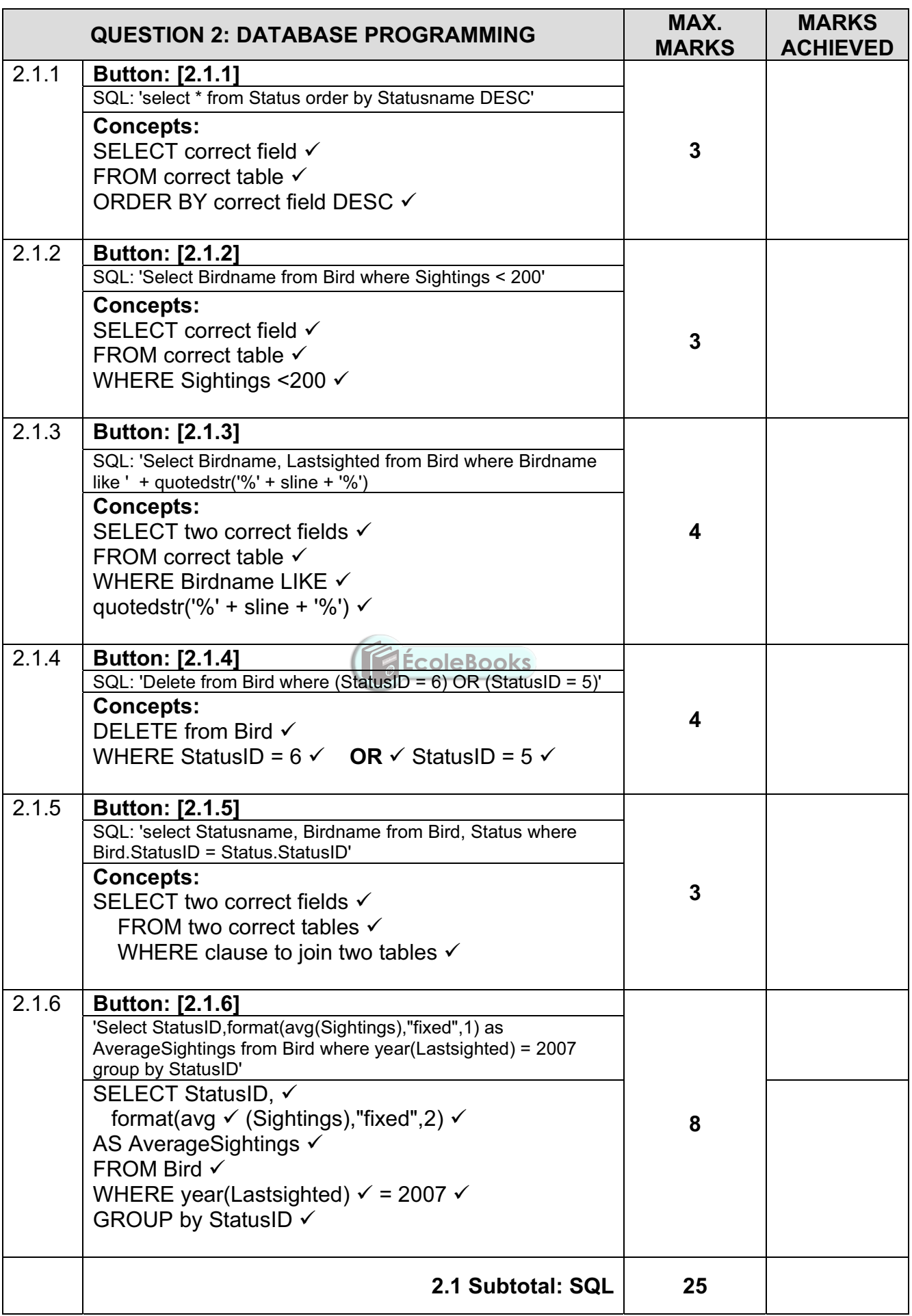

Copyright reserved **Please turn over** Please turn over

DOWNLOAD MORE RESOURCES LIKE THIS ON **ECOLEBOOKS.COM** 

## **[Download more resources like this on ECOLEBOOKS.COM](https://ecolebooks.com)**

### **(EC/SEPTEMBER 2021) INFORMATION TECHNOLOGY P1 5**

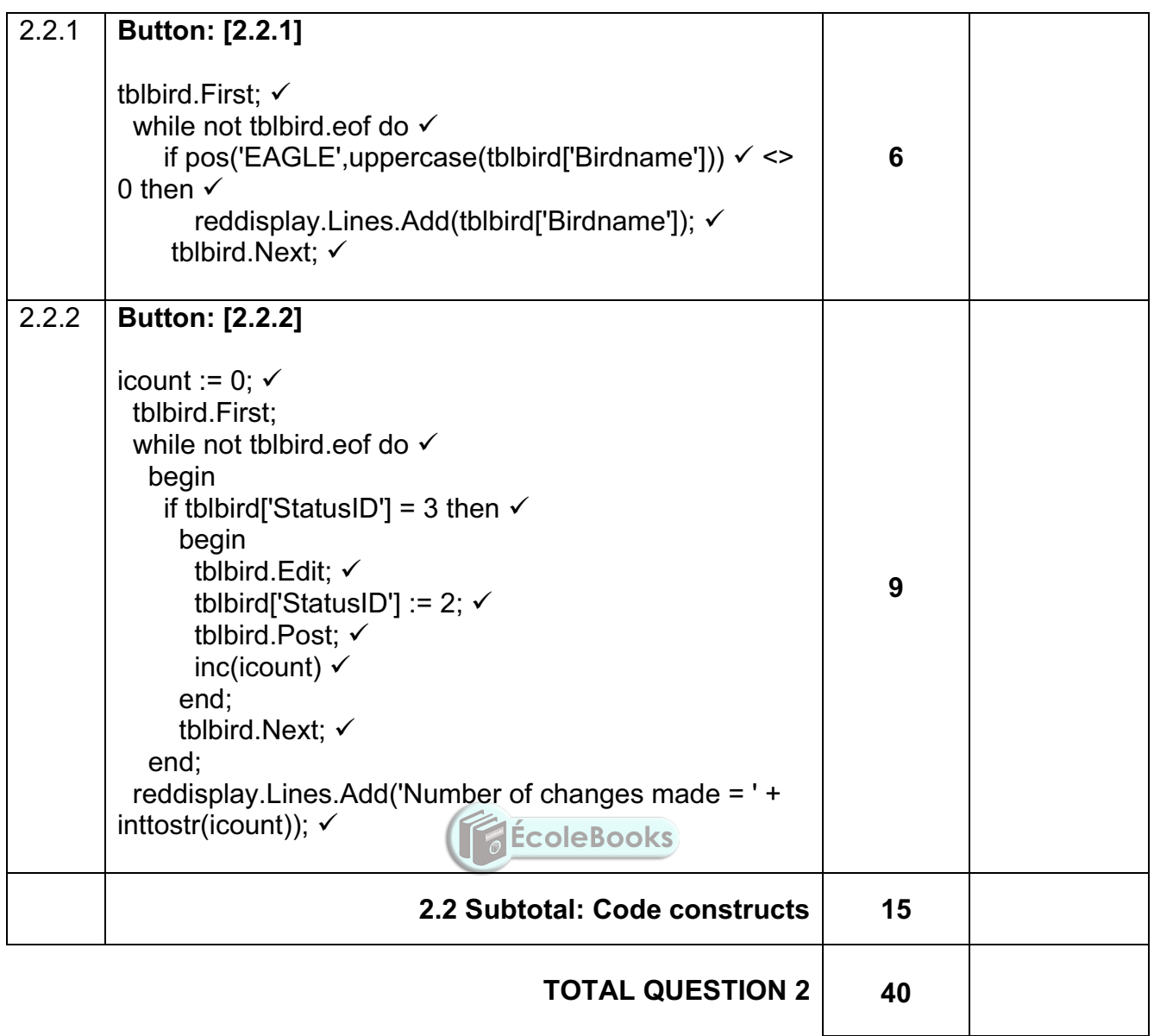

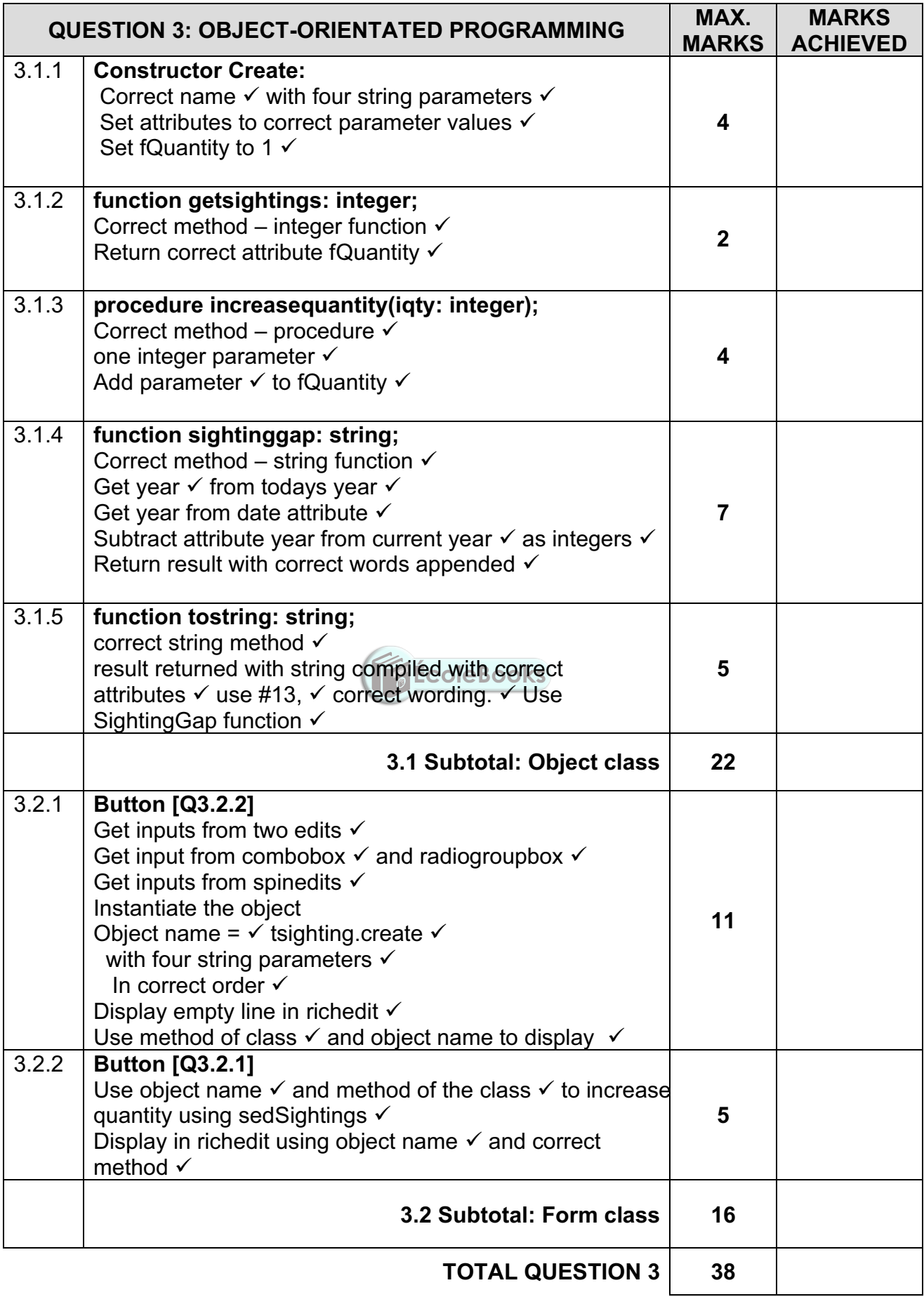

Copyright reserved **Please turn over** Please turn over

### **(EC/SEPTEMBER 2021)** INFORMATION TECHNOLOGY P1

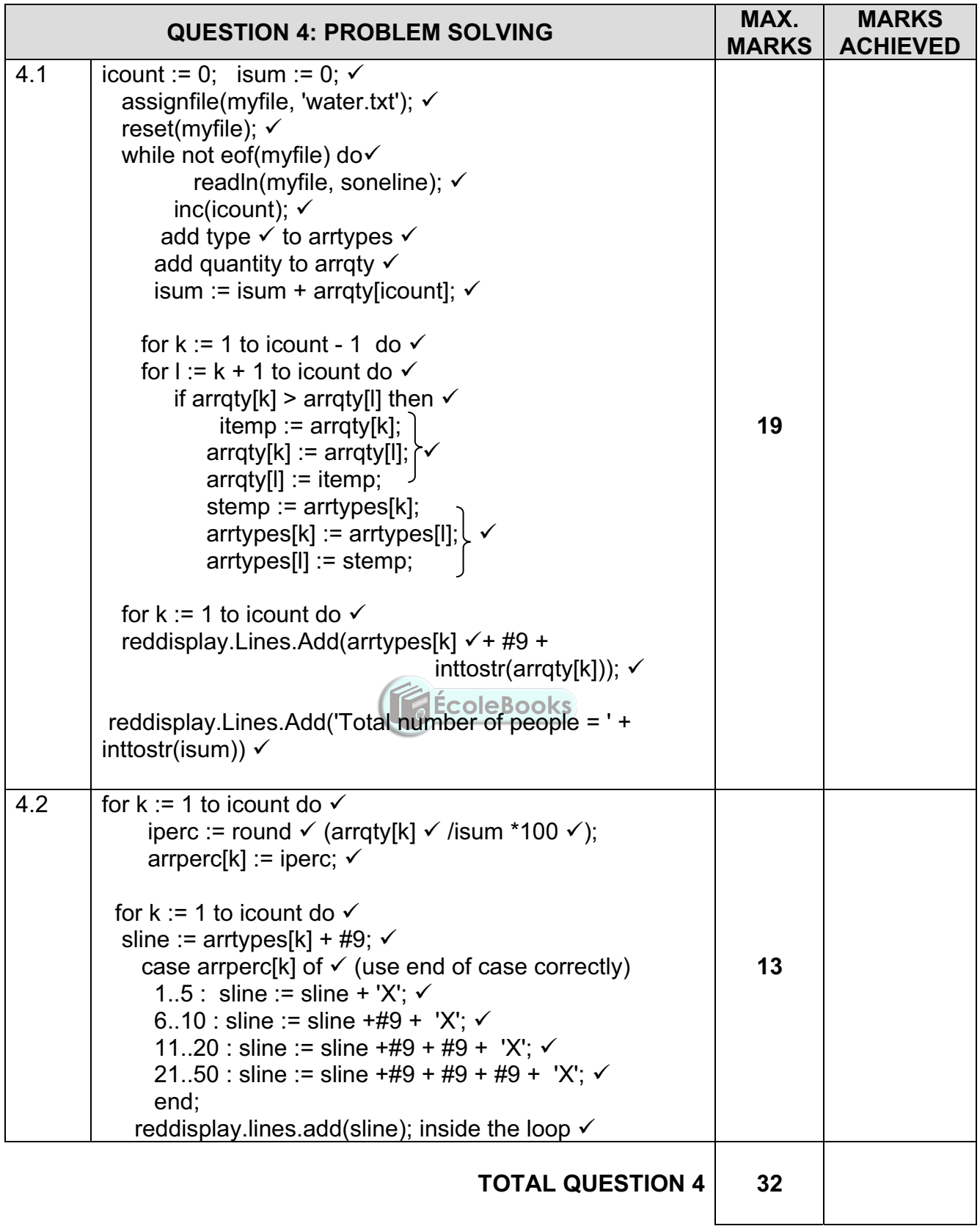

#### **SAMPLE SOLUTIONS**

#### **QUESTION 1**

```
procedure TfrmQuestion1.btnQ1_1Click(Sender: TObject); // 3 marks 
begin 
imgrain.picture.LoadFromFile('rain.jpg'); 
pnlbath.enabled := true; 
pnlrain.Color := claqua; 
end; 
procedure TfrmQuestion1.btnQ1_2Click(Sender: TObject); // 11 marks 
var 
rrain : real; 
srain : string; 
begin 
 srain := cmbrain.Text; 
if copy(srain, 2,1) <> \prime' then
  begin 
   rrain := strtofloat(copy(srain,1, pos(' ',srain) - 1));
   end 
   else 
 if copy(srain, 3,1) = '1' then
    rrain := 0.1 else 
   rrain := 0.5:
                                            ÉcoleBooks
pnlbaths.Caption := floattostrf(sedheight.value * sedwidth.value * rrain / 150, fffixed,8,1);
```
end;

```
procedure TfrmQuestion1.btnQ1_3Click(Sender: TObject); // 13 marks 
var irain, inum, icode : integer; 
begin 
val(edtrain.Text, inum, icode); 
 if icode <> 0 then 
  begin 
    showmessage('Enter only an integer'); 
    exit; 
   end; 
   irain := strtoint(edtrain.Text); 
   case irain of 
   0 : Iblraintype.Caption := 'No rain';
    1 .. 3 : lblraintype.Caption := 'Moderate rain'; 
    4 .. 7 : lblraintype.Caption := 'Heavy rain'; 
    8 .. 9 : lblraintype.Caption := 'Very heavy rain'; 
    10 .. 50 : lblraintype.Caption := 'Heavy shower'; 
   else 
   lblraintype.caption := 'Flood'; 
   end;
```
end;

begin

end;

end.

 $lstQuantity. Items[0] := inttostr(0);$ lstQuantity.Items[1] := inttostr(0); lstQuantity.Items[2] := inttostr(0);

//////////////////////////////////////////

#### **(EC/SEPTEMBER 2021) INFORMATION TECHNOLOGY P1 9**

**ÉcoleBooks** 

```
procedure TfrmQuestion1.btnQ1_4Click(Sender: TObject); // 13 marks 
var iran1, iran2, k, itotal: integer;
begin 
for k := 1 to 8 do
  begin 
  repeat 
 iran1 := randomrange(5, 11);iran2 := randomrange(5, 11);until (iran1 \le iran2);
 if iran1 = 5 then
     lstQuantity.Items[0] := inttostr(strtoint(lstQuantity.Items[0])+1); 
 if iran2 = 10 then
     lstQuantity.Items[1] := inttostr(strtoint(lstQuantity.Items[1])+1); 
   end; 
 itotal := strtoint(lstQuantity.Items[0]) + strtoint(lstQuantity.Items[1]); 
 lstQuantity.Items[2] := inttostr(itotal); 
 shp5mm.Height := shp5mm.Height + strtoint(lstQuantity.Items[0]); 
shp10mm.Height := shp10mm.Height+ strtoint(lstQuantity.Items[1]);
end; 
//provided code do not delete/////////// 
procedure TfrmQuestion1.FormActivate(Sender: TObject);
```

```
Copyright reserved Please turn over the Copyright reserved Please turn over
```
#### **QUESTION 2**

/==================================================================== // Question 2.1.1 3 marks //=================================================================== == procedure TQuestion\_2.btnQuestion2\_1\_1Click(Sender: TObject); var sSQL1: String; begin sSQL1 := 'select \* from Status order by Statusname DESC'; // Provided code - do not change dbCONN.runSQL(sSQL1); end; //===================================================================  $-$ // Question 2.1.2 3 marks //=================================================================== == procedure TQuestion\_2.btnQuestion2\_1\_2Click(Sender: TObject); // Provided code - do not change/ var sSQL2: String; begin // Provided code - do not change////////////////////// sSQL2 := 'Select Birdname from Bird where Sightings < 200'; // Provided code - do not change dbCONN.runSQL(sSQL2); end; //===================================================================  $=$ // Question 2.1.3 4 marks //===================================================================  $=$ procedure TQuestion\_2.btnQuestion2\_1\_3Click(Sender: TObject); // Provided code - do not change var sline : string; sSQL3: String; begin sline := inputbox('Enter a bird name',",'vulture'); sSQL3 := 'Select Birdname, Lastsighted from Bird where Birdname like ' + quotedstr('%' + sline + '%'); // Provided code - do not change dbCONN.runSQL(sSQL3); end;

 **[Download more resources like this on ECOLEBOOKS.COM](https://ecolebooks.com) (EC/SEPTEMBER 2021) INFORMATION TECHNOLOGY P1** 11 //===================================================================  $=$ // Question 2.1.4 4 marks //===================================================================  $=$ procedure TQuestion\_2.btnQuestion2\_1\_4Click(Sender: TObject); // Provided code - do not change var sSQL4: String; begin sSQL4 := 'Delete from Bird where (StatusID = 6) OR (StatusID = 5)'; // Provided code - do not change dbCONN.executeSQL(sSQL4,dbgstatus,dbgbird,dbgqrybird); end; //===================================================================  $=$ // Question 2.1.5 3 marks //=================================================================== == procedure TQuestion\_2.btnQuestion2\_1\_5Click(Sender: TObject); // Provided code - do not change var sSQL5: String; ÉcoleBooks begin sSQL5 := 'select Statusname, Birdname from Bird, Status where Bird.StatusID = Status.StatusID' ; // Provided code - do not change dbCONN.runSQL(sSQL5); end; //===================================================================  $=$ // Question 2.1.6 8 marks //===================================================================  $=$ procedure TQuestion\_2.btnQuestion2\_1\_6Click(Sender: TObject); // Provided code - do not change var

sSQL6: String;

begin

```
 sSQL6 := 'Select StatusID,format(avg(Sightings),"fixed",1) as AverageSightings from Bird 
where year(Lastsighted) = 2007 group by StatusID'; 
 // Provided code - do not change 
 dbCONN.runSQL(sSQL6);
```
end;

//===================================================================  $=$ // Question 2.2.1 6 marks //===================================================================  $=$ procedure TQuestion\_2.btnQuestion2\_2\_1Click(Sender: TObject); begin reddisplay.Clear; /// enter your code below// tblbird.First; while not tblbird.eof do begin if pos('EAGLE',uppercase(tblbird['Birdname'])) <> 0 then reddisplay.Lines.Add(tblbird['Birdname']); tblbird.Next; end; end; //===================================================================  $=$ // Question 2.2.2 9 marks //===================================================================  $==$ procedure TQuestion\_2.btnQuestion2\_2\_2Click(Sender: TObject); var icount : integer; EcoleBooks begin reddisplay.Clear; /// enter your code below//  $icount := 0$ : tblbird.First; while not tblbird.eof do begin if tblbird['StatusID'] = 3 then begin tblbird.Edit; tblbird['StatusID'] := 2; tblbird.Post; inc(icount) end; tblbird.Next; end; reddisplay.Lines.Add('Number of changes made = ' + inttostr(icount));

end;

**(EC/SEPTEMBER 2021) INFORMATION TECHNOLOGY P1** 13

**QUESTION 3** 

```
Class Unit: 
unit Question3ClassDefinition; 
interface 
uses sysutils, dialogs, math; 
type 
tsighting = class (tobject) 
private 
  fname : string; 
  farea : string; 
  fbird : string; 
  fdate : string; 
  fquantity : integer; 
public 
constructor create(sbirder,sarea,sbirdname,sdateviewed : string); 
procedure increasequantity(iqty : integer); 
function sightinggap : string; 
function tostring : string; 
function getsightings : integer; 
end; 
implementation 
{ tsighting } 
 // 4 marks 
constructor tsighting.create(sbirder, sarea, sbirdname, sdateviewed: string); 
begin 
  fname := sbirder; 
  farea := sarea; 
  fbird := sbirdname; 
  fdate := sdateviewed; 
 fquantity := 1;
end; 
          //2 marks 
function tsighting.getsightings: integer; 
begin 
result := fquantity;
end; 
            // 4 marks 
procedure tsighting.increasequantity(iqty: integer); 
begin 
fquantity := fquantity + iqty;
end;
```

```
 // 7 marks 
function tsighting. sightinggap: string; 
var stoday, syear: string; 
begin 
stoday := datetostr(date); 
stoday := copy(stoday, 1, 4):
syear := fdate;
delete(syear,1,pos('/',syear)); 
delete(syear,1,pos('/',syear)); 
result := inttostr(strtoint(stoday) - strtoint(syear)) + ' years since first sighting'; 
end; 
            // 5 marks 
function tsighting.tostring: string;
begin 
result := 
fname + ' first viewed a ' + fbird + #13
+ sightinggap + ' at ' + farea + ' on ' + fdate; 
end; 
end.
```

```
Main Unit:
```

```
/// provided code do not delete /// 
var 
  frmQuestion3: TfrmQuestion3; 
  objbirder: tsighting; 
implementation
```

```
ÉcoleBooks
```
{\$R \*.dfm}

```
procedure TfrmQuestion3.btnQ3_2_1Click(Sender: TObject); // 11 marks 
var sname, sarea, sbird , sdate: string; 
iday, imth, iyr : integer; 
begin 
sname := edtbirdername.text; 
sarea := cmbarea.Text; 
sbird := rdgbirds.Items[rdgbirds.ItemIndex]; 
sdate := inttostr(sedday.Value) + '/' + inttostr(sedMonth.Value) + '/' + 
inttostr(sedyear.Value); 
objbirder := tsighting.create(sname, sarea, sbird, sdate); 
reddisplay.lines.add(''); 
reddisplay.lines.add(objbirder.tostring);
```

```
end;
```

```
procedure TfrmQuestion3.btnQ3_2_2Click(Sender: TObject); // 5 marks 
begin 
objbirder.increasequantity(sedsighting.value); 
reddisplay.Lines.Add('Total sightings so far: ' + inttostr(objbirder.getsightings));
```
end;

**(EC/SEPTEMBER 2021) INFORMATION TECHNOLOGY P1** 15

**QUESTION 4**  var frmQuestion4: TfrmQuestion4; arrtypes : array[1..100] of string; arrqty : array[1..100] of integer; icount, isum : integer; implementation **// Question 4 .1 19 marks**  procedure TfrmQuestion4.btnQ4\_1Click(Sender: TObject); var myfile : textfile; soneline : string; k,l : integer; stemp : string; itemp : integer; begin // provided code do not delete/// reddisplay.Clear; reddisplay.Paragraph.TabCount := 1; reddisplay.Paragraph.Tab[0] := 100; ////////////////////////////////////////////////  $icount := 0$ :  $isum := 0$ ; assignfile(myfile, 'water.txt'); reset(myfile); while not eof(myfile) do **ÉcoleBooks**  begin readln(myfile, soneline); inc(icount); arrtypes[icount] := copy(soneline,1, pos(',', soneline) - 1); delete(soneline,1, pos(',', soneline)); arrqty[icount] := strtoint(soneline);  $isum := isum + arratv[icount]$ ; end; for  $k := 1$  to icount - 1 do for  $l := k + 1$  to icount do if arrqty $[k]$  > arrqty $[l]$  then begin  $itemp := array[k];$  $arrgtv[k] := arrgtv[k];$  $arrqty[1] := itemp;$ stemp  $:=$  arrtypes[k]; arrtypes[k] := arrtypes[l]; arrtypes[l] := stemp; end; for  $k := 1$  to icount do reddisplay.Lines.Add(arrtypes[k] + #9 + inttostr(arrgty[k])); reddisplay.Lines.Add(''); reddisplay.Lines.Add('Total number of people = ' + inttostr(isum))

end;

 **//** Question 4 .2 13 marks procedure TfrmQuestion4.btnQ4\_2Click(Sender: TObject); var iperc : integer; arrperc : array[1..100] of integer; k : integer; sline : string; begin // provided code do not delete ////////////////////// reddisplay.Clear; reddisplay.Paragraph.TabCount := 4; reddisplay.Paragraph.Tab[0] := 100; reddisplay.Paragraph.Tab[1] := 140; reddisplay.Paragraph.Tab[2] := 180; reddisplay.Paragraph.Tab[3] := 220; reddisplay.Lines.Add(#9 +'Percentage ranges'); reddisplay.lines.add('Type' + #9 + '1-5' + #9 + '6-10' + #9 + '11-20' + #9 + '21-50'); reddisplay.Lines.Add('---------------------------------------------------------------------------------'); //////////////////////////////////////////////////////////////////////// for  $k := 1$  to icount do begin iperc := round(arrqty[k]/isum \*100);  $arpperc[k] := iperc;$  end; **ÉcoleBooks** for  $k := 1$  to icount do begin sline :=  $arrtypes[k] + #9$ ; case arrperc[k] of 1..5 : sline := sline + 'X';  $6..10$  : sline := sline  $+#9 + 'X'$ ; 11..20 : sline := sline  $+#9 + #9 + 'X$ ;  $21..50$  : sline := sline +#9 + #9 + #9 + 'X'; end; reddisplay.lines.add(sline); end;

end;